## **GZAF Windows**

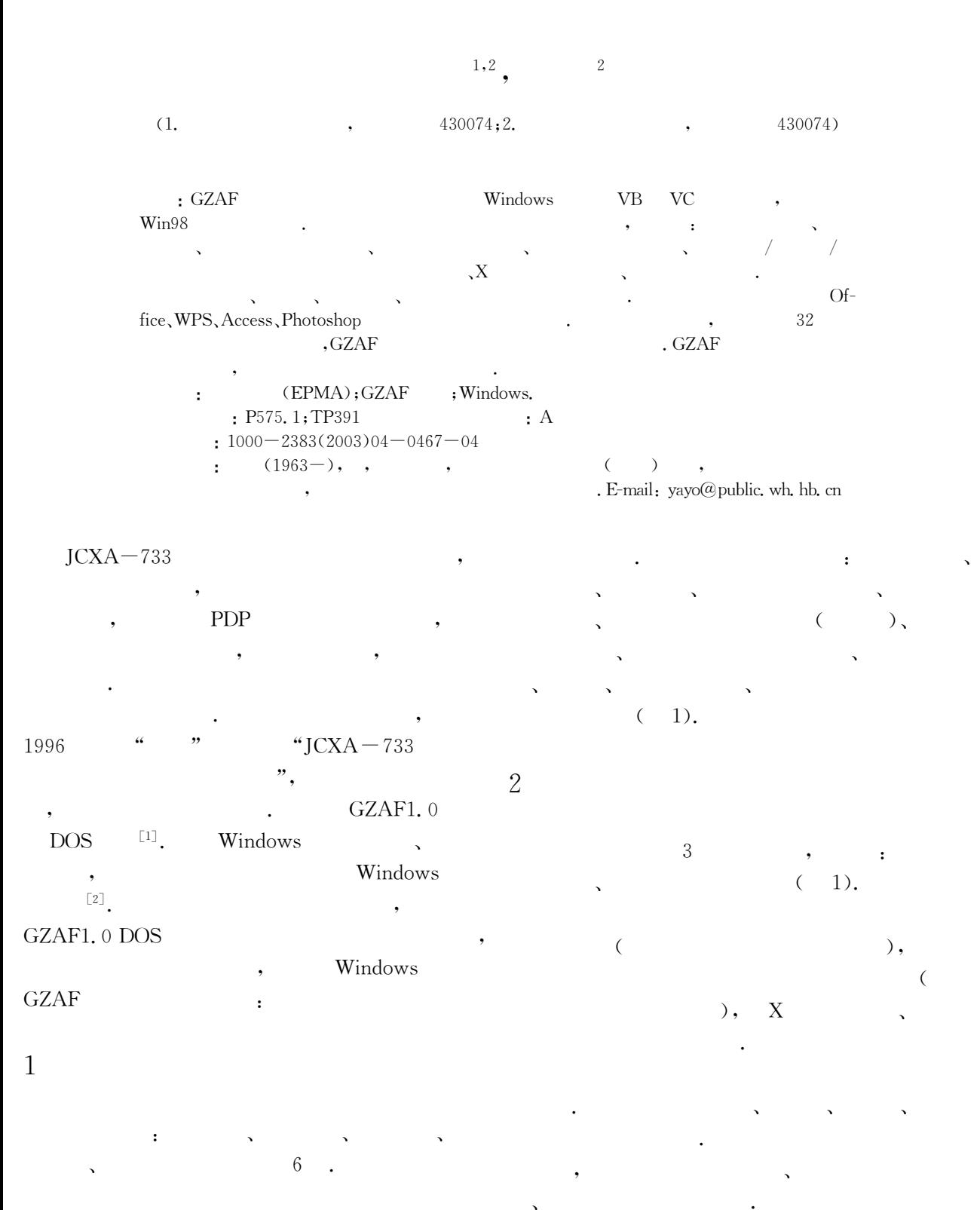

 $\bar{X}$ 

3

 $[3 \sim 7]$ 

 $\overline{(\ }$ 

dows

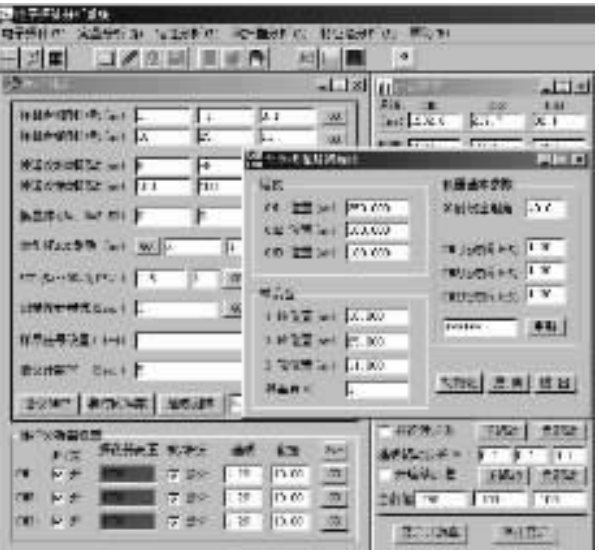

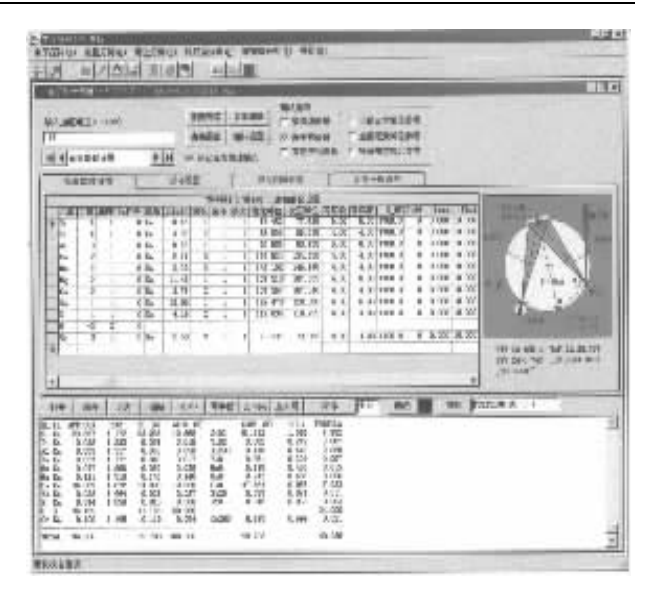

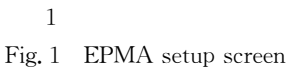

 $\colon$ 

 $2)$ .

 $\ddot{\bullet}$ 

 $\,1$ 

 $\overline{(\ }$ 

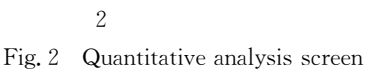

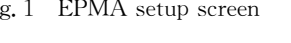

ZAF

 $\cdot$ 

 $\mathcal{L}$ 

 $\overline{4}$ 

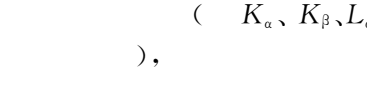

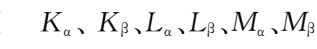

 $\pm$ 

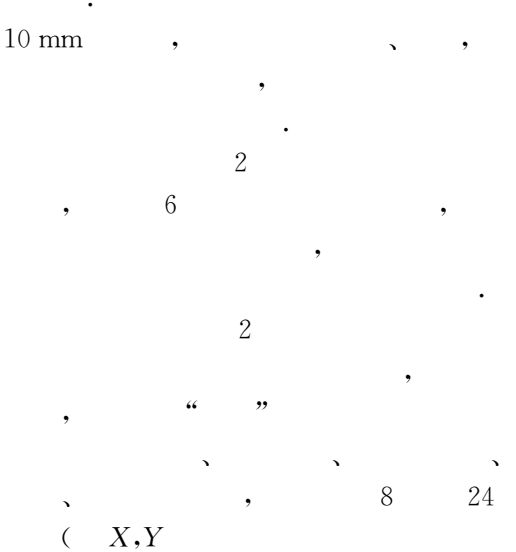

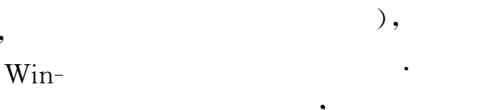

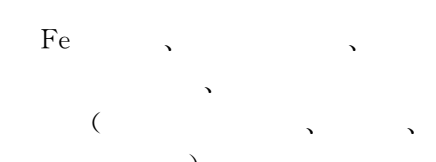

 $6\phantom{.}6$ 

 $, 1998, 17(2)$ 

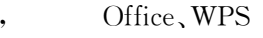

 $\cdot$ 

 $\overline{4}$ 

- -
- 

 $\overline{\mathcal{A}}$ 

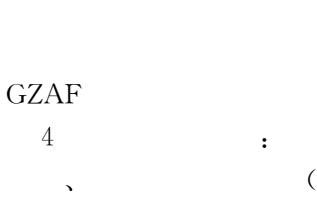

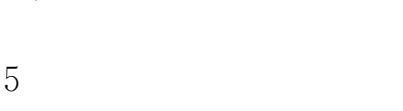

 $3)$ ,

 $\overline{C}$ 

 $\lambda$ 

**BMP** 

50011 信用  $\overline{1}$  $\overline{11}$ 129 W. **UPDANTS** 基铁铝榴石径向元素方布  $m + m + n$ **KX % X** ×. **KECK BUIL** 地下地区 ×

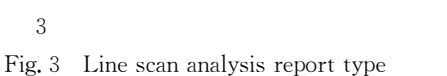

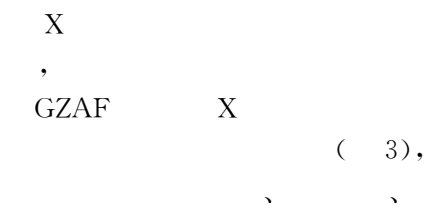

 $\lceil 1 \rceil$  $JCXA-733$  $\lceil J \rceil$ . **GZAF** 

 $198 - 202$ 

YANG Y, LU Q, JIN X, et al. New function of GZAF software for JCXA-733 EPMA control system [J]. Journal of Chinese Electron Microscopy Society, 1998,  $17(2)$ :  $198 - 202$ .

 $\lceil 2 \rceil$ . Windows  $\ddot{\phantom{a}}$  $\ddot{\phantom{a}}$ 

> $\lceil \cdot \rceil$ .  $, 2000, 30(4), 14-16.$

LIZG, WANG W, TIAN D. Design of a software system under Windows for electron probe microanalysis [J]. Analytical Instrument, 2000, 30(4):  $14-16$ .

[3] Toya T, Kato A. Practical techniques for microprobe analysis [M]. Tokyo: JEOL, 1983.

[4] Scott V D, Love G. Quantitative electron-probe microanalysis [M]. Chichester: Ellis Horwood Limited, 1983.

 $\lceil 5 \rceil$  $\lceil M \rceil$ . 1990.

XU C Z. Principle of electron probe microanalysis  $[M]$ . Beijing: Science Press, 1990.

[6] Goldstein J I, Joy D C, Newbury D E, .

$$
\begin{array}{lll}\nX & \quad [M]. & \quad \, , \quad \, .\n\end{array}
$$

Goldstein J I, Joy D C, Newbury D E, et al. Scanning electron microscopy and X-ray microanalysis  $[M]$ . Translated by ZHANG D T. Beijing: Science Press, 1988.

$$
-7 \perp
$$

 $[J]$ .

 $,2003, 28(3), 357-360.$ 

YANG Y, CHEN N S. An EPMA ultraviolet cathodoluminescence micro - area measuring system and its application to petrogenetic analysis for clasolites  $\lceil J \rceil$ . Earth Science-Journal of China University of Geosciences,  $2003$ ,  $28(3)$ ;  $357-360$ .

## Introduction of Windows Software GZAF for Electron Probe Microanalysis

YANG Yong<sup>1,2</sup>, XIAO Shao-quan<sup>2</sup>

(1. Laser Institute, Huazhong University of Science and Technology, Wuhan 430074, China; 2. Department of Mathematics and Physics, China University of Geosciences, Wuhan 430074, China)

**Abstract:** GZAF software for Windows98 developed by ourselves using VB and VC supports many of the functions for electron probe analysis, such as hardware setup, drive and correction, quantitative analysis and data process, qualitative analysis, line scanning analysis of large sample, area/line (sem-) quantitative (image) analysis, character X-ray spectrum analysis, thickness measure of film, etc. The analysis reports in text files, 2D/3D graphs or images files. All the reports can use or process by means of general application software such as Office, WPS, Access, Photoshop, etc. Supporting any EPMA with 3 channel spectrometry with a need of only 32 digits interface software, GZAF software also works in half/full off-line mode and serves all EPMA users.

Key words: electron probe microanalysis (EPMA); GZAF software; Windows.

 $\left($  $\lambda$ 460

study of the initial and modern hydrochemistry and of their evolution shows that the groundwater in the six layers is all of the syndeposit origin in different concentrations. Comparing the modern groundwater concentration with the initial one, except for part of the water in  $Ek^1$  layer that remarkably decrease and evolve toward the diluent and reverse metamorphic process, the concentration of groundwater in other five layers increase in different degrees and evolve toward the concentrated sallification and forward metamorphic process. Finally, they all turn into the water of the deuterogenous sedimentary origin in different concentrations.

Key words: genesis of deep groundwater; groundwater flow field; hydrochemical field; Tertiary; Huanghua rift basin.